The Kanban feature doesn't work in [Tiki24](https://doc.tiki.org/Tiki24) and we are hard at work to get it ready for [Tiki25.](https://doc.tiki.org/Tiki25) It will not be backported to Tiki24 because we need to make some not-easy-to-backport changes.

TODOs from Benoit G:

- Support other enumerable fields, most importantly item links. If not, it may not be that usable for users.
- General filtering, and specifying default values for new cards (so they are included in the filter...). Discussed with Jonny, surprisingly annoying to implement cleanly syntaxically. Without this the feature would be unusable for more advanced use cases (no way to restrict by project for example). This is the only remaining thing that will change the user facing syntax (additions only most probably however).

# Plugin Kanban

Will be introduced in [Tiki25](https://doc.tiki.org/Tiki25). Use this [wiki plugin](https://doc.tiki.org/wiki%20plugin) to move [tracker](https://doc.tiki.org/tracker) items with drag & drop capabilities in Trello-like boards.

# If setting up manually:

It requires following preference settings to work:

- [API](https://doc.tiki.org/API) access enabled (**Security > API access**),
- [Always Load Vue.js](https://doc.tiki.org/tiki-editpage.php?page=Always+Load+Vue.js) (**Features > Interface > Always Load Vue.js**),
- [Enable Vue.js](https://doc.tiki.org/tiki-editpage.php?page=Enable+Vue.js) (**Features > Interface > Enable Vue.js**)

Search for "vuejs". Tiki search wont find "vue" or "vue.js".

### Alternatively using profiles:

On fresh installs of Tiki >= 25.x you will be able to use

[https://profiles.tiki.org/Kanban\\_Board](https://profiles.tiki.org/Kanban_Board) via the Wizard, click to apply any profile but click 25.x as version then enter "Kanban" in the search field of the profiles management page. Then apply the profile and visit <https://example.org/tiki-index.php?page=Kanban-Board.>

#### Table of contents

- [Plugin Kanban](#page--1-0)
	- [If setting up manually:](#page--1-0)
	- [Alternatively using profiles:](#page--1-0)
	- [Parameters](#page--1-0)
	- [Examples](#page--1-0)
		- **[Example 1](#page--1-0)**
	- [Related pages](#page--1-0)

[Aliases](#page--1-0)

#### Parameters

Introduced in Tiki 24. Required parameters are in **bold**.

[Go to the source code](https://gitlab.com/tikiwiki/tiki/-/blob/master/lib/wiki-plugins/wikiplugin_kanban.php)

Preferences required: wikiplugin kanban

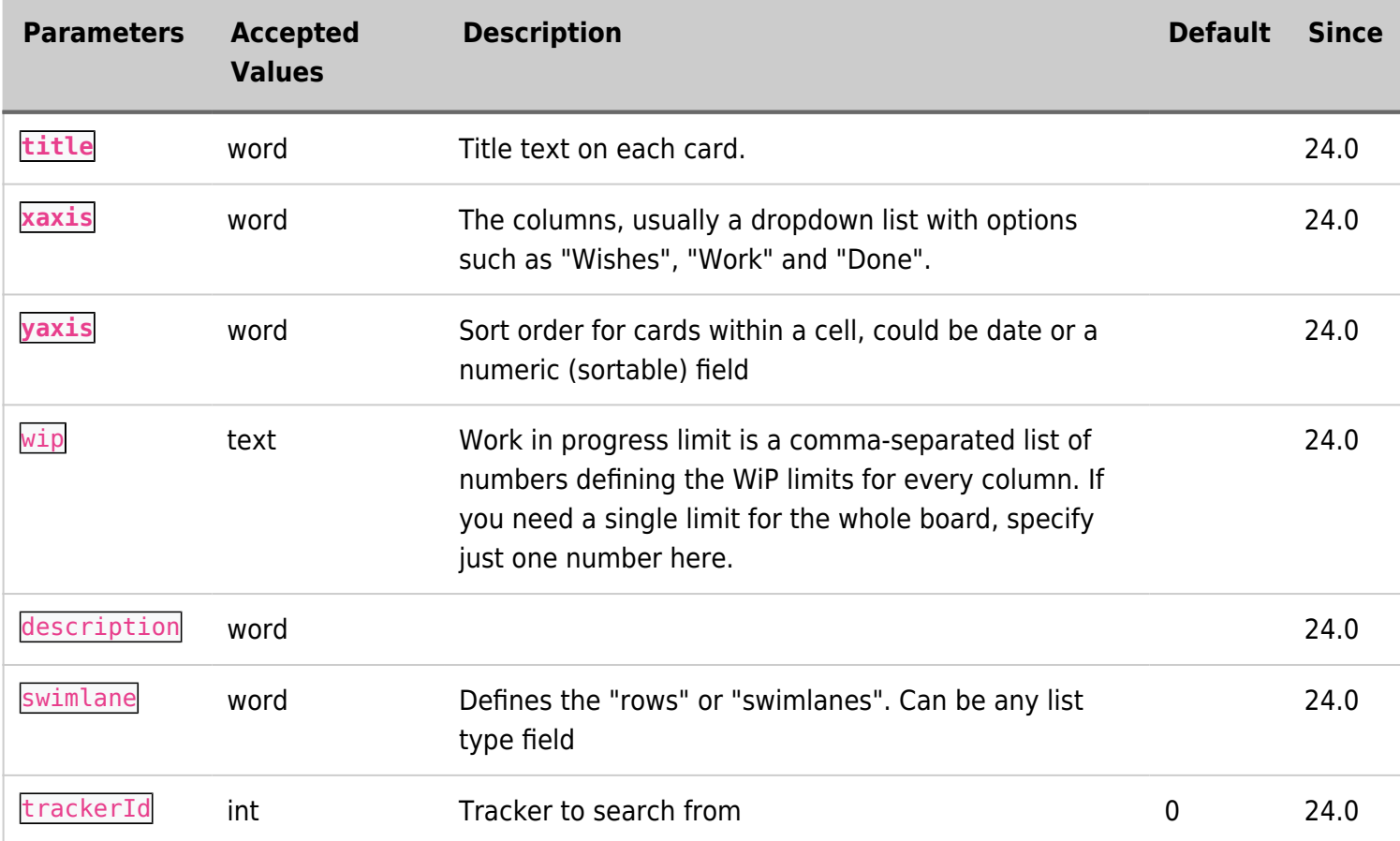

# Examples Example 1

This code:

{kanban trackerId="8" title="Kanban Board for doc.t.o issues" description="Item Description" xaxis="f\_113" yaxis="f\_118" swimlane="f\_117"}

Would produce on this site:

### Related pages

- [AllPlugins](https://doc.tiki.org/AllPlugins)
- [Trackers](https://doc.tiki.org/Trackers)

# Aliases

#### [Plugin Kanban](https://doc.tiki.org/Plugin-Kanban) | [Kanban](https://doc.tiki.org/Kanban)

#### Related

- [https://gitlab.com/tikiwiki/tiki/-/merge\\_requests/1006](https://gitlab.com/tikiwiki/tiki/-/merge_requests/1006)
- [Kanban](http://dev.tiki.org/Kanban)